Aircel Gprs Manual [Settings](http://see.mydocsmix.ru/now.php?q=Aircel Gprs Manual Settings For Nokia C1-01) For Nokia C1-01 >[>>>CLICK](http://see.mydocsmix.ru/now.php?q=Aircel Gprs Manual Settings For Nokia C1-01) HERE<<<

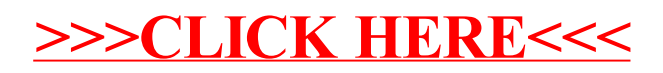